## QR-Codes ohne und mit Logo

Adelheid Bonnetsmüller, bonnetsmueller@icloud.com DANTE 2022 (Sommertagung), Magdeburg 2.0

## <span id="page-1-0"></span>[Motivation](#page-1-0)

#### **Motivation**

- Umgestaltung Verbandszeitung zum 1.1.2022 nach fast 100 Jahren
- allgemeiner Teil, Jugendseite und viele Berichte aus verschiedenen Ebenen
- Neben Anpassung Layout, inhaltliche Anderung: kürzere, präzisere, aktuellere Texte
- Seitenzahl limitiert, erscheint 14tägig
- Herausforderung: Dennoch von 22 Gauverbänden und über 700 Vereinen Inhalte unterzubringen
- $\bullet \rightarrow \mathsf{QR}\text{-}\mathsf{Code}$ , um auf weiterführenden Text auf Webseiten zu verweisen
- $\bullet \rightarrow \mathsf{QR}\text{-}\mathsf{Code}$  mit Bild/Logo in Mitte als grafische Spielerei mit LATEX erzeugt (Paket qrcode).

## <span id="page-3-0"></span>[einfache QR-Codes](#page-3-0)

\qrcode{http://www.ctan.org}

\qrcode

{https://www.trachtenverband-bayern.de/aktuelles/ aktuelles-detailansicht/starke-trachtentage-beimtrachtenverein-neubeuern.html}

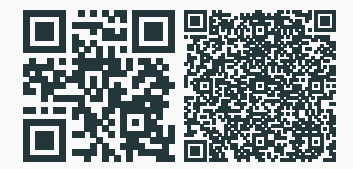

\qrcode[version=10]{http://www.ctan.org}

\qrcode[version=10] {https://www.trachtenverband-bayern.de/aktuelles/ aktuelles-detailansicht/starke-trachtentage-beimtrachtenverein-neubeuern.html}

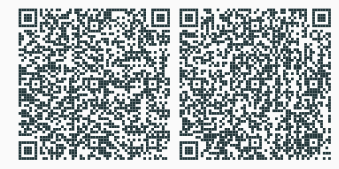

#### einfacher QR-Code III - Level

\qrcode[level=L]{http://www.ctan.org} \qrcode[level=M]{http://www.ctan.org} \qrcode[level=Q]{http://www.ctan.org} \qrcode[level=H]{http://www.ctan.org}

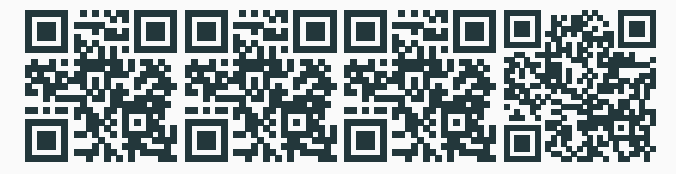

\qrcode[level=L]{https://www.trachtenverband-bayern.de/aktuelles/...

...

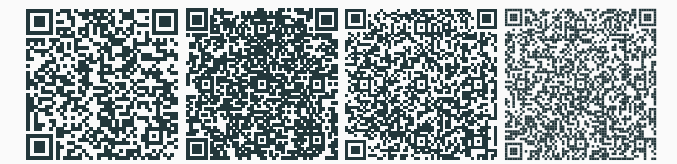

# <span id="page-7-0"></span>[QR-Code mit Logo in der Bildmitte](#page-7-0)

Von V.Santos, 2020

\newdimen\qrWidth \newdimen\imWidth

\def\wFrac{0.33} % Anteil des QR-Codes der ersetzt werden muss (Logo!)

\setlength{\qrWidth}{4cm} % Größe des resultierenden QR-Codes

```
\newcommand{\myQR}{ %neues Kommando für "QR-Code mit Bild"
     \qrcode[height=\qrWidth,level=M,version=10]{
   www.trachtenverband-bayern.de
 }
```
}%Leerzeichen müssen geschützt werden.

```
\begin{tikzpicture} % TikZ-Code zur Platzierung des Logos
\node [anchor=south west,inner sep=0] at (0,0) (QR) {\mbox{\{NmyQR\}}};\pgfmathsetlength{\imWidth}{\wFrac*\qrWidth}
%Berechnung Bilddimensionen
\begin{scope}[x={(QR.south east)},y={(QR.north west)}]
    \node [inner sep=0,anchor=south west] at
          (0.5-\wFrac/2,0.5-\wFrac/2)
          {\includegraphics[width=\imWidth,height=\imWidth]
            {LogoBeispiel.jpeg}};
\end{scope}
\end{tikzpicture}
```
6

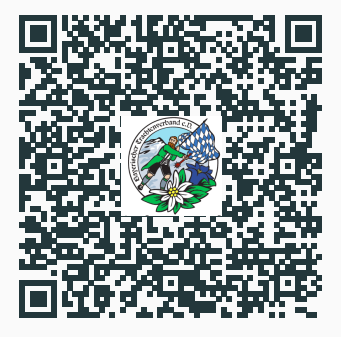

#### <span id="page-11-0"></span>[Weiteres...](#page-11-0)

Weitere Pakete zur Erzeugung von QR-Codes

- {pst-barcode} erzeugt auch alle anderen Formen von **Barcodes**
- businesscard-qrcode für Visitenkarten
- qrbill erstellt QR-Rechnungen (Standard Schweizer Finanzindustrie)
- hvgrur1 für QR-Codes im Seitenrand (DTK)
- qrcstamps